## Specifying and Verifying System Properties

Wolfgang Schreiner Wolfgang.Schreiner@risc.jku.at

Research Institute for Symbolic Computation (RISC) Johannes Kepler University, Linz, Austria http://www.risc.jku.at

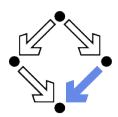

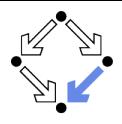

#### <span id="page-1-0"></span>1. [The Basics of Temporal Logic](#page-1-0)

#### 2. [Specifying with Linear Time Logic](#page-18-0)

## 3. [Verifying Safety Properties by Computer-Supported Proving](#page-38-0)

Wolfgang Schreiner http://www.risc.jku.at 3/65

We need a language for specifying system properties.

A system S is a pair  $\langle I, R \rangle$ .

Motivation

- **Initial states I, transition relation R.**
- **More intuitive: reachability graph.** 
	- Starting from an initial state  $s_0$ , the system runs evolve.
- **Consider the reachability graph as an infinite computation tree.** 
	- Different tree nodes may denote occurrences of the same state.  $\mathcal{L}_{\mathcal{A}}$ 
		- $\blacksquare$  Each occurrence of a state has a unique predecessor in the tree.
	- Every path in this tree is infinite.
		- Every finite run  $s_0 \rightarrow \ldots \rightarrow s_n$  is extended to an infinite run  $s_0 \rightarrow \ldots \rightarrow s_n \rightarrow s_n \rightarrow s_n \rightarrow \ldots$
- Or simply consider the graph as a set of system runs.
	- Same state may occur multiple times (in one or in different runs).

Temporal logic describes such trees respectively sets of system runs.

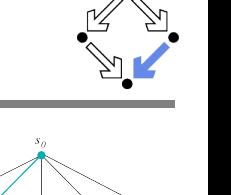

## Computation Trees versus System Runs

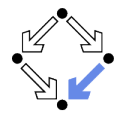

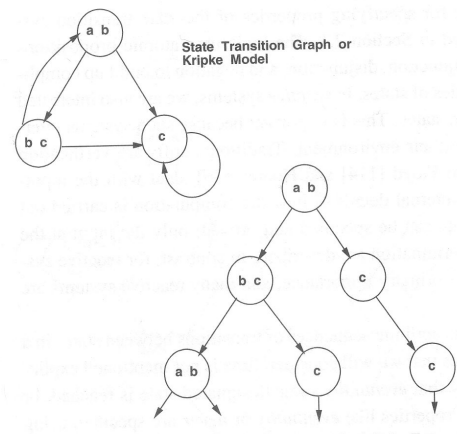

Set of system runs:

. . .

 $[a, b] \rightarrow c \rightarrow c \rightarrow \ldots$  $[a, b] \rightarrow [b, c] \rightarrow c \rightarrow \dots$  $[a, b] \rightarrow [b, c] \rightarrow [a, b] \rightarrow \dots$  $[a, b] \rightarrow [b, c] \rightarrow [a, b] \rightarrow \dots$ 

Unwind State Graph to obtain Infinite Tree

Figure 3.1 Computation trees.

Edmund Clarke et al: "Model Checking", 1999.

#### Wolfgang Schreiner **http://www.risc.iku.at** 4/65

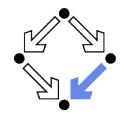

Temporal logic is based on classical logic.

- $\blacksquare$  A state formula F is evaluated on a state s.
	- Any predicate logic formula is a state formula:  $p(x)$ ,  $\neg F$ ,  $F_0 \wedge F_1$ ,  $F_0 \vee F_1$ ,  $F_0 \Rightarrow F_1$ ,  $F_0 \Leftrightarrow F_1$ ,  $\forall x : F$ ,  $\exists x : F$ .
	- $\blacksquare$  In propositional temporal logic only propositional logic formulas are state formulas (no quantification):

 $p, \neg F, F_0 \wedge F_1, F_0 \vee F_1, F_0 \Rightarrow F_1, F_0 \Leftrightarrow F_1$ .

Semantics:  $s \models F$  ("F holds in state s").

**Example: semantics of conjunction.** 

 $\blacksquare$  (s  $\models$  F<sub>0</sub>  $\land$  F<sub>1</sub>) : $\Leftrightarrow$  (s  $\models$  F<sub>0</sub>)  $\land$  (s  $\models$  F<sub>1</sub>).

■ " $F_0 \wedge F_1$  holds in s if and only if  $F_0$  holds in s and  $F_1$  holds in s".

Classical logic reasoning on individual states.

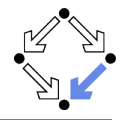

Extension of classical logic to reason about multiple states.

- **T** Temporal logic is an instance of modal logic.
	- $\blacksquare$  Logic of "multiple worlds (situations)" that are in some way related.
	- Relationship may e.g. be a temporal one.
	- **Amir Pnueli, 1977: temporal logic is suited to system specifications.**
	- **Many variants, two fundamental classes.**

## **Branching Time Logic**

Semantics defined over computation trees.

At each moment, there are multiple possible futures.

**Prominent variant: CTL.** 

Computation tree logic; a propositional branching time logic.

#### **Linear Time Logic**

Semantics defined over sets of system runs.

At each moment, there is only one possible future.

**Prominent variant: PLTL.** 

A propositional linear time logic.

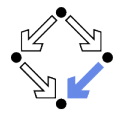

We use temporal logic to specify a system property  $F$ .

- Gore question:  $S \models F$  ("F holds in system S").
	- System  $S = \langle I, R \rangle$ , temporal logic formula F.
- **Branching time logic:** 
	- $\blacksquare$   $S \models F : \Leftrightarrow S, s_0 \models F$ , for every initial state  $s_0$  of S.
	- **Property F** must be evaluated on every pair of system S and initial state  $s_0$ .
	- Given a computation tree with root  $s_0$ , F is evaluated on that tree.

CTL formulas are evaluated on computation trees.

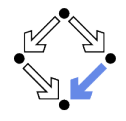

We have additional state formulas.

A state formula F is evaluated on state s of System  $S$ . Every (classical) state formula  $f$  is such a state formula. Let P denote a path formula (later). Evaluated on a path (state sequence)  $p = p_0 \rightarrow p_1 \rightarrow p_2 \rightarrow \ldots$  $R(p_i, p_{i+1})$  for every i;  $p_0$  need not be an initial state. Then the following are state formulas:  $A P$  ("in every path  $P$ ").  $E P$  ("in some path  $P$ "). **Path quantifiers: A, E.** Semantics:  $S, s \models F$  ("F holds in state s of system S").  $S, s \models f : \Leftrightarrow s \models f$ .  $S, s \models A \; P \; \Rightarrow \; S, p \models P$ , for every path p of S with  $p_0 = s$ .  $S, s \models E P : \Leftrightarrow S, p \models P$ , for some path p of S with  $p_0 = s$ .

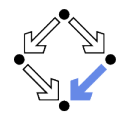

We have a class of formulas that are not evaluated over individual states.

- A path formula P is evaluated on a path p of system  $S$ .
	- $\blacksquare$  Let  $F$  and  $G$  denote state formulas.
	- Then the following are path formulas:

 $X F$  ("next time  $F$ "),  $G F$  ("always  $F$ "), **F**  $F$  ("eventually  $F$ "),  $F \cup G$  ("F until  $G$ ").

■ Temporal operators: **X**, **G**, **F**, **U**.

Semantics:  $S, p \models P$  ("P holds in path p of system S").

$$
S, p \models \mathbf{X} \ F : \Leftrightarrow S, p_1 \models F.
$$
  
\n
$$
S, p \models \mathbf{G} \ F : \Leftrightarrow \forall i \in \mathbb{N} : S, p_i \models F.
$$
  
\n
$$
S, p \models \mathbf{F} \ F : \Leftrightarrow \exists i \in \mathbb{N} : S, p_i \models F.
$$
  
\n
$$
S, p \models F \ U \ G : \Leftrightarrow \exists i \in \mathbb{N} : S, p_i \models G \land \forall j \in \mathbb{N}_i : S, p_j \models F.
$$

## Path Formulas

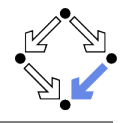

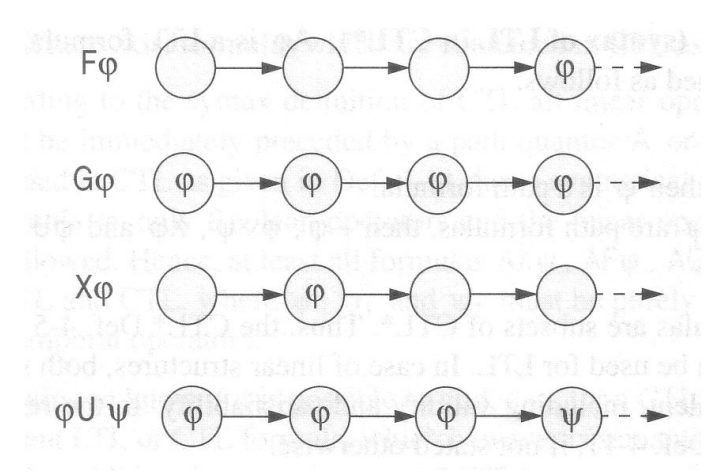

Thomas Kropf: "Introduction to Formal Hardware Verification", 1999.

Wolfgang Schreiner **http://www.risc.jku.at** 10/65

## Path Quantifiers and Temporal Operators

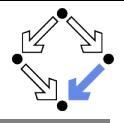

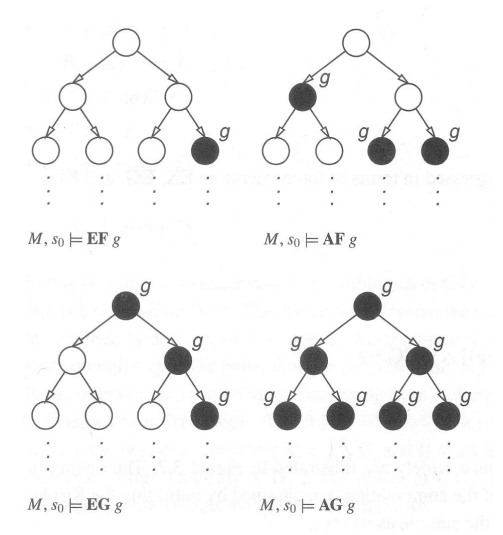

Edmund Clarke et al: "Model Checking", 1999.

#### Wolfgang Schreiner **http://www.risc.jku.at** 11/65

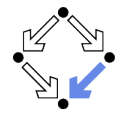

We use temporal logic to specify a system property P.

- Gore question:  $S \models P$  ("P holds in system S").
	- System  $S = \langle I, R \rangle$ , temporal logic formula P.
- **Linear time logic:** 
	- $\blacksquare$   $S \models P : \Leftrightarrow r \models P$ , for every run r of S.
	- **Property P must be evaluated on every run r of S.**
	- Given a computation tree with root  $s_0$ , P is evaluated on every path of that tree originating in  $s_0$ .
		- If P holds for every path, P holds on  $S$ .

#### LTL formulas are evaluated on system runs.

## Formulas

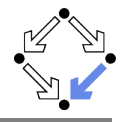

No path quantifiers; all formulas are path formulas.

- Every formula is evaluated on a path  $p$ .
	- Also every state formula  $f$  of classical logic (see below).
	- $\blacksquare$  Let F and G denote formulas.
	- $\blacksquare$  Then also the following are formulas:

**X** F ("next time F"), often written  $\bigcirc$ F, **G** F ("always F"), often written  $\Box$ F, **F** F ("eventually F"), often written  $\Diamond$ F,  $F \cup G$  ("F until  $G$ "). Semantics:  $p \models P$  ("P holds in path p").  $p^i := \langle p_i, p_{i+1}, \ldots \rangle.$  $p \models f : \Leftrightarrow p_0 \models f$ .  $p \models \mathsf{X} \ \mathsf{F} \ \ :\Leftrightarrow p^1 \models \mathsf{F}.$  $p \models G \in F : \Leftrightarrow \forall i \in \mathbb{N} : p^i \models F.$  $p \models \mathsf{F} \; F \; \Rightarrow \exists i \in \mathbb{N} : p^i \models F.$  $p \models F \cup G \Rightarrow \exists i \in \mathbb{N} : p^i \models G \wedge \forall j \in \mathbb{N}_i : p^j \models F.$ 

## Formulas

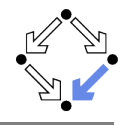

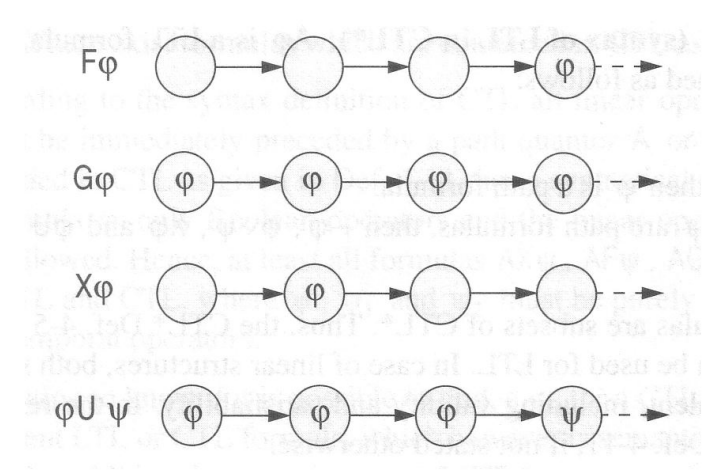

Thomas Kropf: "Introduction to Formal Hardware Verification", 1999.

Wolfgang Schreiner **http://www.risc.jku.at** 14/65

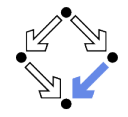

We use temporal logic to specify a system property P.

- Gore question:  $S \models P$  ("P holds in system S").
	- System  $S = \langle I, R \rangle$ , temporal logic formula P.
- **Branching time logic:** 
	- $\blacksquare$   $S \models P \Leftrightarrow S, s_0 \models P$ , for every initial state  $s_0$  of S.
	- **Property P must be evaluated on every pair**  $(S, s_0)$  **of system S and** initial state  $s_0$ .

Given a computation tree with root  $s_0$ , P is evaluated on that tree.

#### **Linear time logic:**

- $\blacksquare$   $S \models P : \Leftrightarrow r \models P$ , for every run r of s.
- **Property P must be evaluated on every run r of S.**
- Given a computation tree with root  $s_0$ , P is evaluated on every path of that tree originating in  $s_0$ .
	- If P holds for every path, P holds on  $S$ .

## Branching versus Linear Time Logic

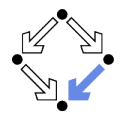

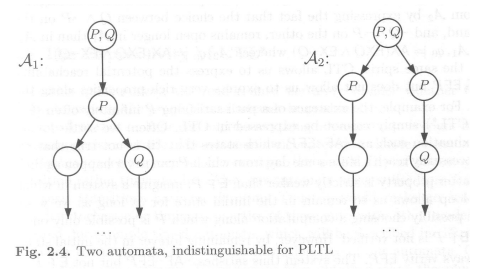

B. Berard et al: "Systems and Software Verification", 2001.

**Example 2** Linear time logic: both systems have the same runs.

 $\blacksquare$  Thus every formula has same truth value in both systems.

Branching time logic: the systems have different computation trees.

- Take formula  $AX(EX Q \wedge EX \neg Q)$ . п
- True for left system, false for right system. п

#### The two variants of temporal logic have different expressive power.

Wolfgang Schreiner http://www.risc.jku.at 16/65

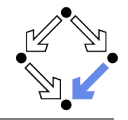

Is one temporal logic variant more expressive than the other one?

- CTL formula:  $AG(EF F)$ .
	- $\blacksquare$  "In every run, it is at any time still possible that later F will hold".
	- **Property cannot be expressed by any LTL logic formula.**
- **LTL** formula:  $\Diamond \Box F$  (i.e. **FG** F).
	- $\blacksquare$  "In every run, there is a moment from which on F holds forever.".
	- Naive translation  $\triangle F G F$  is not a CTL formula.
		- **G**  $F$  is a path formula, but **F** expects a state formula!
	- **T** Translation **AFAG** F expresses a stronger property (see next page).
	- **Property cannot be expressed by any CTL formula.**

None of the two variants is strictly more expressive than the other one; no variant can express every system property.

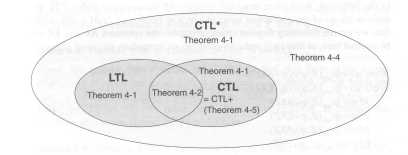

Fig. 4-8. Expressiveness of CTL<sup>+</sup>, CTL+, CTL and LT

Thomas Kropf: "Introduction to Formal Hardware Verification", 1999. Wolfgang Schreiner http://www.risc.jku.at 17/65

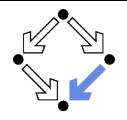

Proof that **AFAG** F (CTL) is different from  $\Diamond \Box F$  (LTL).

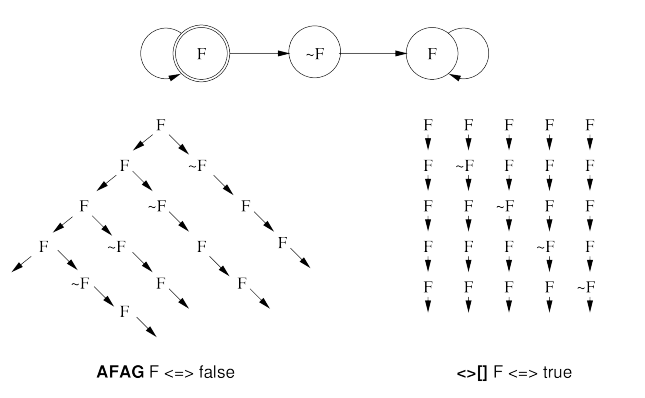

In every run, there is a moment when it is guarantueed that from now on F holds forever.

In every run, there is a moment from which on E holds forever.

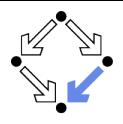

<span id="page-18-0"></span>1. [The Basics of Temporal Logic](#page-1-0)

### 2. [Specifying with Linear Time Logic](#page-18-0)

## 3. [Verifying Safety Properties by Computer-Supported Proving](#page-38-0)

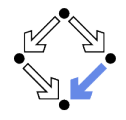

## Why using linear time logic (LTL) for system specifications?

- **LTL** has many advantages:
	- **LTL** formulas are easier to understand.
		- Reasoning about computation paths, not computation trees.
		- No explicit path quantifiers used.  $\mathbf{r}$
	- **LTL** can express most interesting system properties.
		- Invariance, guarantee, response,  $\ldots$  (see later).
	- **LTL** can express fairness constraints (see later).
		- CTL cannot do this
		- But CTL can express that a state is reachable (which LTL cannot).  $\mathbf{r}$
- **LTL** has also some disadvantages:
	- **LTL** is strictly less expressive than other specification languages.
		- CTL<sup>\*</sup> or  $\mu$ -calculus.
	- **Asymptotic complexity of model checking is higher.** 
		- LTL: exponential in size of formula; CTL: linear in size of formula.  $\mathcal{L}_{\mathcal{A}}$
		- In practice the number of states dominates the checking time.

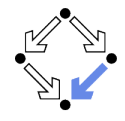

In practice, most temporal formulas are instances of particular patterns.

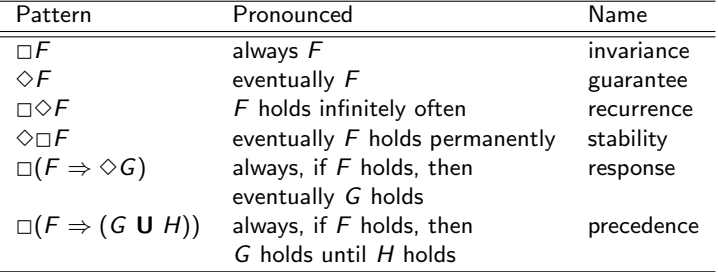

Typically, there are at most two levels of nesting of temporal operators.

## Examples

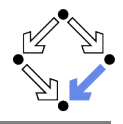

- **Mutual exclusion:**  $\Box \neg (pc_1 = C \land pc_2 = C)$ .
	- Alternatively:  $\neg \Diamond (pc_1 = C \land pc_2 = C)$ .
	- Never both components are simultaneously in the critical region. m.
- No starvation:  $\forall i : \Box(p c_i = W \Rightarrow \Diamond p c_i = R)$ .
	- Always, if component *i* waits for a response, it eventually receives it.
- No deadlock:  $\Box \neg \forall i : pc_i = W$ .

Never all components are simultaneously in a wait state  $W$ .

**Precedence:**  $\forall i : \Box (pc_i \neq C \Rightarrow (pc_i \neq C \cup lock = i)).$ 

- Always, if component *i* is out of the critical region, it stays out until it receives the shared lock variable (which it eventually does).
- **Partial correctness:**  $\Box (pc = L \Rightarrow C)$ .

Always if the program reaches line  $L$ , the condition C holds.

■ Termination:  $\forall i : \Diamond (pc_i = T)$ .

Every component eventually terminates.

## Example

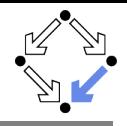

```
If event a occurs, then b must occur before c can occur (a run
   \ldots, a, (\neg b)^*, c, \ldots is illegal).
First idea (wrong)
         a \Rightarrow \ldotsEvery run d, \ldots becomes legal.
■ Next idea (correct)
         \square(a \Rightarrow \ldots)First attempt (wrong)
         □(a \Rightarrow (b \cup c))Run a, b, \neg b, c, \dots is illegal.
■ Second attempt (better)
```
 $\Box(a \Rightarrow (\neg c \cup b))$ 

Run  $a, \neg c, \neg c, \neg c, \dots$  is illegal.

**Third attempt (correct)**  $\Box(a \Rightarrow ((\Box \neg c) \vee (\neg c \cup b)))$ 

Specifier has to think in terms of allowed/prohibited sequences.<br>Wolfgang Schreiner http://www.risc.iku.at 23/65

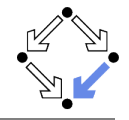

Temporal operators obey a number of fairly intuitive rules.

**Extraction laws:**  $\Box$   $\Box$  $F \Leftrightarrow F \wedge \bigcirc \Box F$ . <sup>3</sup><sup>F</sup> <sup>⇔</sup> <sup>F</sup> <sup>∨</sup> #3F. **FUG**  $\Leftrightarrow$   $G \vee (F \wedge \bigcirc (F \cup G))$ . **Negation laws:**  $\Box$  $\Box$ F  $\Leftrightarrow$   $\Diamond$  $\neg$ F.  $\Box \neg \Diamond F \Leftrightarrow \Box \neg F$  $\blacksquare \neg (F \cup G) \Leftrightarrow ((\neg G) \cup (\neg F \wedge \neg G)) \vee \neg \Diamond G$ . **Distributivity laws:**  $\Box$   $\Box$ (F  $\land$  G)  $\Leftrightarrow$  ( $\Box$ F)  $\land$  ( $\Box$ G).  $\Rightarrow$   $\Diamond$  (F  $\lor$  G)  $\Leftrightarrow$   $(\Diamond$  F)  $\lor$  ( $\Diamond$  G). ■  $(F \wedge G)$  U  $H \Leftrightarrow (F \cup H) \wedge (G \cup H)$ .  $\blacksquare$  F U (G  $\vee$  H)  $\Leftrightarrow$  (F U G)  $\vee$  (F U H).  $\Box$   $\Box \Diamond (F \lor G) \Leftrightarrow (\Box \Diamond F) \lor (\Box \Diamond G).$  $\Box$   $\diamond$ □(F  $\land$  G)  $\Leftrightarrow$  ( $\diamond$ □F)  $\land$  ( $\diamond$ □G).

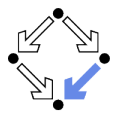

There exists two important classes of system properties.

- Safety Properties:
	- $\blacksquare$  A safety property is a property such that, if it is violated by a run, it is already violated by some finite prefix of the run.
		- $\blacksquare$  This finite prefix cannot be extended in any way to a complete run satisfying the property.
	- **Example:**  $\Box F$  (with state property F).
		- The violating run  $F \to F \to \neg F \to \dots$  has the prefix  $F \to F \to \neg F$ that cannot be extended in any way to a run satisfying  $\Box F$ .

#### **Liveness Properties:**

- $\blacksquare$  A liveness property is a property such that every finite prefix can be extended to a complete run satisfying this property.
	- **Only a complete run itself can violate that property.**
- **Example:**  $\Diamond F$  (with state property F).
	- Any finite prefix p can be extended to a run  $p \rightarrow F \rightarrow \dots$  which satisfies  $\Diamond F$ .

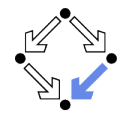

Not every system property is itself a safety property or a liveness property.

- **Example:**  $P : \Leftrightarrow (\square A) \wedge (\lozenge B)$  (with state properties A and B)
	- **Conjunction of a safety property and a liveness property.**
- **Take the run**  $[A, \neg B] \rightarrow [A, \neg B] \rightarrow [A, \neg B] \rightarrow \dots$  violating P.
	- Any prefix  $[A, \neg B] \rightarrow \dots \rightarrow [A, \neg B]$  of this run can be extended to a run  $[A, \neg B] \rightarrow \ldots \rightarrow [A, \neg B] \rightarrow [A, B] \rightarrow [A, B] \rightarrow \ldots$  satisfying P.  $\blacksquare$  Thus P is not a safety property.
- **Take the finite prefix**  $[\neg A, B]$ **.** 
	- $\blacksquare$  This prefix cannot be extended in any way to a run satisfying P.
	- $\blacksquare$  Thus P is not a liveness property.

So is the distinction "safety" versus "liveness" really useful?.

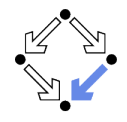

The real importance of the distinction is stated by the following theorem.

**Theorem:** 

Every system property P is a conjunction  $S \wedge L$  of some safety property S and some liveness property L.

- If L is "true", then P itself is a safety property.
- If S is "true", then P itself is a liveness property.

### Consequence:

- Assume we can decompose P into appropriate S and L.
- For verifying  $M \models P$ , it then suffices to verify:
	- Safety:  $M \models S$ .
	- **Liveness:**  $M \models L$ .
- **Different strategies for verifying safety and liveness properties.**

For verification, it is important to decompose a system property in its "safety part" and its "liveness part".

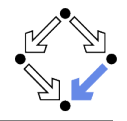

We only consider a special case of a safety property.

 $M \models \Box F$ .  $\blacksquare$  F is a state formula (a formula without temporal operator). **Verify that F** is an invariant of system  $M$ .  $M = \langle I, R \rangle$ .  $I(s)$  :⇔ ...  $R(s, s'):\Leftrightarrow R_0(s, s')\vee R_1(s, s')\vee\ldots\vee R_{n-1}(s, s').$ **Induction Proof.**  $\forall s : I(s) \Rightarrow F(s)$ . **Proof that F holds in every initial state.**  $\forall s, s' : F(s) \land R(s, s') \Rightarrow F(s')$ . **Proof that each transition preserves**  $F$ **.** Reduces to a number of subproofs:  $F(s) \wedge R_0(s, s') \Rightarrow F(s')$ . . .

$$
F(s) \wedge R_{n-1}(s,s') \Rightarrow F(s')
$$

## Example

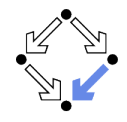

$$
\begin{array}{ll}\n\text{var } x := 0 \\
\text{loop } \\
p_0: \text{wait } x = 0 \\
p_1: x := x + 1\n\end{array}\n\quad\n\begin{array}{ll}\n\text{loop } \\
\text{loop } \\
q_0: \text{wait } x = 1 \\
q_1: x := x - 1\n\end{array}
$$

$$
\textit{State} = \{ \textit{p}_0, \textit{p}_1 \} \times \{ \textit{q}_0, \textit{q}_1 \} \times \mathbb{Z}.
$$

$$
I(p,q,x):\Leftrightarrow p=p_0\wedge q=q_0\wedge x=0.
$$
  
\n
$$
R(\langle p,q,x\rangle,\langle p',q',x'\rangle):\Leftrightarrow P_0(\ldots)\vee P_1(\ldots)\vee Q_0(\ldots)\vee Q_1(\ldots).
$$

 $P_0(\langle p,q,x \rangle, \langle p',q',x' \rangle) :\Leftrightarrow p = p_0 \wedge x = 0 \wedge p' = p_1 \wedge q' = q \wedge x' = x.$  $P_1(\langle p,q,x \rangle, \langle p',q',x' \rangle) :\Leftrightarrow p = p_1 \wedge p' = p_0 \wedge q' = q \wedge x' = x + 1.$  $Q_0(\langle p,q,x\rangle,\langle p',q',x'\rangle):\Leftrightarrow q=q_0\wedge x=1\wedge p'=p\wedge q'=q_1\wedge x'=x.$  $Q_1(\langle p,q,x \rangle, \langle p',q',x' \rangle) :\Leftrightarrow q = q_1 \wedge p' = p \wedge q' = q_0 \wedge x' = x - 1.$ 

Prove  $\langle I, R \rangle \models \Box(x = 0 \vee x = 1).$ 

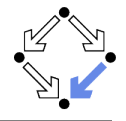

The induction strategy may not work for proving  $\Box F$ 

- Problem:  $F$  is not inductive.
	- $\blacksquare$  F is too weak to prove the induction step.

 $F(s) \wedge R(s, s') \Rightarrow F(s')$ .

- Solution: find stronger invariant I.
	- If  $I \Rightarrow F$ , then  $(\Box I) \Rightarrow (\Box F)$ .
	- It thus suffices to prove  $\Box I$ .
- Rationale: *I* may be inductive.
	- If yes,  $I$  is strong enough to prove the induction step.

 $I(s) \wedge R(s, s') \Rightarrow I(s')$ .

- If not, find a stronger invariant  $I'$  and try again.
- **Invariant I represents additional knowledge for every proof.** 
	- Rather than proving  $\Box P$ , prove  $\Box (I \Rightarrow P)$ .

### The behavior of a system is captured by its strongest invariant.

## Example

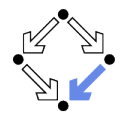

```
Prove \langle I, R \rangle \models \Box(x = 0 \vee x = 1).
        Proof attempt fails.
Prove \langle I, R \rangle \models \Box G.
            G : \Leftrightarrow(x = 0 \vee x = 1) \wedge(p = p_1 \Rightarrow x = 0) \land(q = q_1 \Rightarrow x = 1).
```
**Proof works.** G  $\Rightarrow$   $(x = 0 \lor x = 1)$  obvious.

See the proof presented in class.

## Verifying Liveness

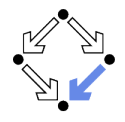

$$
\begin{array}{ll}\n\text{var } x := 0, y := 0 \\
\text{loop} & || & \text{loop} \\
x := x + 1 & y := y + 1\n\end{array}
$$

State = 
$$
\mathbb{N} \times \mathbb{N}
$$
; Label = {p, q}.  
\n $I(x, y) : \Leftrightarrow x = 0 \land y = 0.$   
\n $R(1, \langle x, y \rangle, \langle x', y' \rangle) : \Leftrightarrow$   
\n $(I = p \land x' = x + 1 \land y' = y) \lor (I = q \land x' = x \land y' = y + 1).$ 

 $\ket{\blacksquare}$   $\langle I, R \rangle \not\models \diamondsuit \times = 1.$ 

- $[x = 0, y = 0] \rightarrow [x = 0, y = 1] \rightarrow [x = 0, y = 2] \rightarrow \dots$
- This run violates (as the only one)  $\Diamond x = 1$ .
- **Thus the system as a whole does not satisfy**  $\Diamond x = 1$ .

#### For verifying liveness properties, "unfair" runs have to be ruled out.

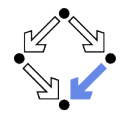

When is a particular transition enabled for execution?

- **Enabled**<sub>R</sub> $(I, s)$  : $\Leftrightarrow \exists t : R(I, s, t)$ .
	- **Labeled transition relation R, label I, state s.**
	- Read: "Transition (with label) *l* is enabled in state  $s$  (w.r.t.  $R$ )".
- $\blacksquare$  Example (previous slide):

Enabled<sub>R</sub>(p, ⟨x, y⟩)

\n
$$
\Leftrightarrow \exists x', y': R(p, ⟨x, y⟩, ⟨x', y'⟩)
$$
\n
$$
\Leftrightarrow \exists x', y':
$$
\n
$$
(p = p ∧ x' = x + 1 ∧ y' = y) ∨
$$
\n
$$
(p = q ∧ x' = x ∧ y' = y + 1)
$$
\n
$$
\Leftrightarrow (\exists x', y': p = p ∧ x' = x + 1 ∧ y' = y) ∨
$$
\n
$$
(\exists x', y': p = q ∧ x' = x ∧ y' = y + 1)
$$
\n
$$
\Leftrightarrow \text{true} ∨ \text{false}
$$
\n
$$
\Leftrightarrow \text{true}.
$$

Transition  $p$  is always enabled.  $\blacksquare$ 

## Weak Fairness

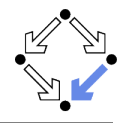

#### ■ Weak Fairness

- A run  $s_0 \stackrel{l_0}{\rightarrow} s_1 \stackrel{l_1}{\rightarrow} s_2 \stackrel{l_2}{\rightarrow} \ldots$  is weakly fair to a transition 1, if
	- $\blacksquare$  if transition *l* is eventually permanently enabled in the run,
	- then transition  $l$  is executed infinitely often in the run. m.

 $(\exists i : \forall j > i : \mathsf{Enabled}_R(l, s_i)) \Rightarrow (\forall i : \exists j > i : l_i = l).$ 

- $\blacksquare$  The run in the previous example was not weakly fair to transition p.
- **LTL** formulas may explicitly specify weak fairness constraints.
	- Let  $E_l$  denote the enabling condition of transition *l*.
	- $\blacksquare$ Let  $X_l$  denote the predicate "transition *l* is executed".
	- Define  $WF_I : \Leftrightarrow (\triangle \square E_I) \Rightarrow (\square \triangle X_I).$ 
		- If *I* is eventually enabled forever, it is executed infinitely often.

$$
\blacksquare \text{ Prove } \langle I, R \rangle \models (W F_I \Rightarrow P).
$$

Property P is only proved for runs that are weakly fair to I.

#### Alternatively, a model may also have weak fairness "built in".

## Example

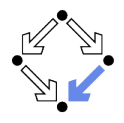

State = 
$$
\mathbb{N} \times \mathbb{N}
$$
; Label = {p, q}.  
\n $I(x, y) : \Leftrightarrow x = 0 \land y = 0.$   
\n $R(1, \langle x, y \rangle, \langle x', y' \rangle) : \Leftrightarrow$   
\n $(I = p \land x' = x + 1 \land y' = y) \lor (I = q \land x' = x \land y' = y + 1).$ 

## $\ket{\mathbb{I}, R} \models \text{WF}_{p} \Rightarrow \Diamond x = 1.$

- $[x = 0, y = 0] \rightarrow [x = 0, y = 1] \rightarrow [x = 0, y = 2] \rightarrow \dots$
- $\blacksquare$  This (only) violating run is not weakly fair to transition p.
	- $\Box$  p is always enabled.
	- $\Box$  p is never executed.

#### System satisfies specification if weak fairness is assumed.

## Strong Fairness

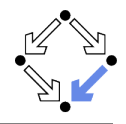

### **Strong Fairness**

- A run  $s_0 \stackrel{l_0}{\rightarrow} s_1 \stackrel{l_1}{\rightarrow} s_2 \stackrel{l_2}{\rightarrow} \ldots$  is strongly fair to a transition 1, if
	- $\blacksquare$  if *l* is infinitely often enabled in the run,
	- then  $l$  is also infinitely often executed the run.

 $(\forall i : \exists j > i : \mathsf{Enabled}_R(l, s_i)) \Rightarrow (\forall i : \exists j > i : l_i = l).$ 

- If r is strongly fair to l, it is also weakly fair to l (but not vice versa).
- **LTL** formulas may explicitly specify strong fairness constraints.
	- Let  $E_l$  denote the enabling condition of transition *l*.
	- Let  $X_i$  denote the predicate "transition *l* is executed".
	- Define  $SF_I : \Leftrightarrow (\square \diamondsuit E_I) \Rightarrow (\square \diamondsuit X_I)$ .

If *I* is enabled infinitely often, it is executed infinitely often.

$$
\blacksquare \text{ Prove } \langle I, R \rangle \models (\mathsf{SF}_I \Rightarrow P).
$$

Property P is only proved for runs that are strongly fair to I.

#### A much stronger requirement to the fairness of a system.

## Example

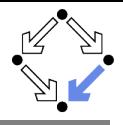

$$
var x=0
$$
\nloop  
\n*a* : x := -x  
\n*b* : choose x := 0 [] x := 1  
\nState := {*a*, *b*} × Z; Label = {*A*, *B*<sub>0</sub>, *B*<sub>1</sub>}.  
\n*I*(*p*, x) :⇔ *p* = *a* ∧ x = 0.  
\n*R*(*I*, *(p, x)*, *(p', x')*) :⇔  
\n(*I* = *A* ∧ (*p* = *a* ∧ *p'* = *b* ∧ x' = −x)) ∨  
\n(*I* = *B*<sub>0</sub> ∧ (*p* = *a* ∧ *p'* = *a* ∧ x' = 0)) ∨  
\n(*I* = *B*<sub>1</sub> ∧ (*p* = *b* ∧ *p'* = *a* ∧ x' = 1)).  
\n**■** {*A*, *Q*} = *SF*<sub>*B*<sub>1</sub> ⇒ √x = 1.  
\n**■** [*a*, 0]  $\stackrel{A}{\rightarrow}$  [*b*, 0]  $\stackrel{B}{\rightarrow}$  [*a*, 0]  $\stackrel{A}{\rightarrow}$  [*a*, 0]  $\stackrel{A}{\rightarrow}$  ...  
\n**■** This (only) violating run is **not** strongly fair to *B*<sub>1</sub> (but weakly fair).  
\n**■** *B*<sub>1</sub> is infinitely often enabled.  
\n**■** *B*<sub>1</sub> is never executed.  
\n**■**</sub>

#### System satisfies specification if strong fairness is assumed.

Wolfgang Schreiner http://www.risc.jku.at 37/65

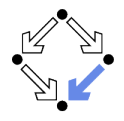

In which situations is which notion of fairness appropriate?

- **Process just waits to be scheduled for execution.** 
	- **Only CPU time is required.**
	- **Weak fairness suffices.**
- $\blacksquare$  Process waits for resource that may be temporarily blocked.
	- **C**ritical region protected by lock variable (mutex/semaphore).
	- Strong fairness is required.
- **Non-deterministic choices are repeatedly made in program.** 
	- Simultaneous listing on multiple communication channels.
	- Strong fairness is required.

Many other notions or fairness exist.

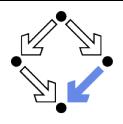

<span id="page-38-0"></span>1. [The Basics of Temporal Logic](#page-1-0)

2. [Specifying with Linear Time Logic](#page-18-0)

3. [Verifying Safety Properties by Computer-Supported Proving](#page-38-0)

## A Bit Transmission Protocol

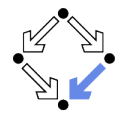

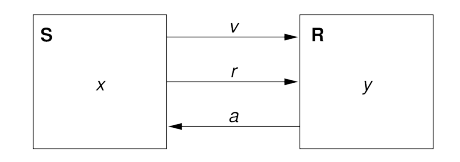

$$
\begin{array}{l}\n\text{var } x, y \\
\text{var } v := 0, r := 0, a := 0\n\end{array}
$$

S: loop choose  $x \in \{0,1\}$  ||  $1 : v, r := x, 1$ 2 : wait  $a = 1$  $r := 0$  $3 \cdot \text{wait}$   $a = 0$ R: loop 1 : wait  $r = 1$  $y, a := v, 1$ 2 : wait  $r = 0$  $a := 0$ 

#### Transmit a sequence of bits through a wire.

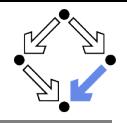

$$
\mathit{State}:=\mathit{PC}^2\times(\mathbb{N}_2)^5
$$

$$
I(p, q, x, y, v, r, a) : \Leftrightarrow p = q = 1 \land x \in \mathbb{N}_2 \land v = r = a = 0.
$$
  
\n
$$
R(\langle p, q, x, y, v, r, a \rangle, \langle p', q', x', y', v', r', a' \rangle) : \Leftrightarrow
$$
  
\n
$$
S1(...) \lor S2(...) \lor S3(...) \lor R1(...) \lor R2(...).
$$
  
\n
$$
S1(\langle p, q, x, y, v, r, a \rangle, \langle p', q', x', y', v', r', a' \rangle) : \Leftrightarrow
$$
  
\n
$$
p = 1 \land p' = 2 \land v' = x \land r' = 1 \land
$$
  
\n
$$
q' = q \land x' = x \land y' = y \land a' = a.
$$
  
\n
$$
S2(\langle p, q, x, y, v, r, a \rangle, \langle p', q', x', y', v', r', a' \rangle) : \Leftrightarrow
$$
  
\n
$$
p = 2 \land p' = 3 \land a = 1 \land r' = 0 \land
$$
  
\n
$$
q' = q \land x' = x \land y' = y \land v' = v \land a' = a.
$$
  
\n
$$
S3(\langle p, q, x, y, v, r, a \rangle, \langle p', q', x', y', v', r', a' \rangle) : \Leftrightarrow
$$
  
\n
$$
p = 3 \land p' = 1 \land a = 0 \land x' \in \mathbb{N}_2 \land r', r', a') : \Leftrightarrow
$$
  
\n
$$
q' = q \land y' = y \land v' = v \land r' = r \land a' = a.
$$
  
\n
$$
R1(\langle p, q, x, y, v, r, a \rangle, \langle p', q', x', y', v', r', a' \rangle) : \Leftrightarrow
$$
  
\n
$$
q = 1 \land q' = 2 \land r = 1 \land y' = v \land a' = 1 \land
$$
  
\n
$$
p' = p \land x' = x \land v' = v \land r' = r.
$$
  
\n
$$
R2(\langle p, q, x, y, v, r, a), \langle p', q', x', y', v', r', a' \rangle) : \Leftrightarrow
$$
  
\n

## A Verification Task

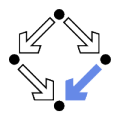

$$
\langle I,R\rangle\models\Box(q=2\Rightarrow y=x)
$$

$$
Invariant(p,...) \Rightarrow (q = 2 \Rightarrow y = x)
$$

$$
I(p,...) \Rightarrow \text{Invariant}(p,...)
$$
  

$$
R(\langle p,... \rangle, \langle p',...\rangle) \land \text{Invariant}(p,...) \Rightarrow \text{Invariant}(p',...)
$$

Invariant 
$$
(p, q, x, y, v, r, a) \Leftrightarrow
$$
  
\n $(p = 1 \lor p = 2 \lor p = 3) \land (q = 1 \lor q = 2) \land$   
\n $(x = 0 \lor x = 1) \land (v = 0 \lor v = 1) \land (r = 0 \lor r = 1) \land (a = 0 \lor a = 1) \land$   
\n $(p = 1 \Rightarrow q = 1 \land r = 0 \land a = 0) \land$   
\n $(p = 2 \Rightarrow r = 1 \land v = x) \land$   
\n $(q = 1 \Rightarrow a = 0) \land$   
\n $(q = 2 \Rightarrow (p = 2 \lor p = 3) \land a = 1 \land y = x)$ 

#### The invariant captures the essence of the protocol.

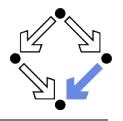

newcontext "protocol";

```
p: NAT; q: NAT; x: NAT; y: NAT; v: NAT; r: NAT; a: NAT;
p0: NAT; q0: NAT; x0: NAT; y0: NAT; v0: NAT; r0: NAT; a0: NAT;
S1: BOOLEAN =
 p = 1 AND p0 = 2 AND v0 = x AND r0 = 1 AND
 q0 = q AND x0 = x AND y0 = y AND a0 = a;
S2: BNOT.FAN =p = 2 AND p0 = 3 AND a = 1 AND r0 = 0 AND
 q0 = q AND x0 = x AND y0 = y AND y0 = y AND a0 = a;
S3: B00LEAN =
 p = 3 AND p0 = 1 AND a = 0 AND (x0 = 0 OR x0 = 1) AND
 q0 = q AND v0 = v AND v0 = v AND r0 = r AND a0 = a;
R1: BODI.FAN =q = 1 AND q0 = 2 AND r = 1 AND v0 = v AND q0 = 1 AND
 p0 = p AND x0 = x AND v0 = v AND r0 = r;
R2: BNOT.FAN =q = 2 AND q0 = 1 AND r = 0 AND a0 = 0 AND
 p0 = p AND x0 = x AND y0 = y AND v0 = v AND r0 = r;
```
## The RISC ProofNavigator Theory

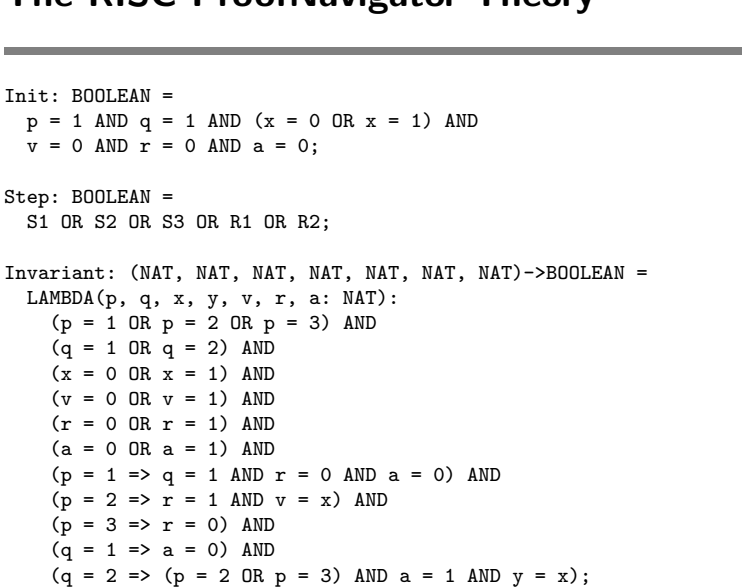

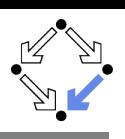

## The RISC ProofNavigator Theory

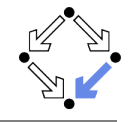

```
Property: BOOLEAN =
 q = 2 \Rightarrow y = x;VC0: FORMULA
  Invariant(p, q, x, y, v, r, a) => Property;
VC1: FORMULA
  Init => Invariant(p, q, x, y, v, r, a);
VC2: FORMULA
  Step AND Invariant(p, q, x, y, v, r, a) =>
    Invariant(p0, q0, x0, y0, v0, r0, a0);
```
## The Proofs

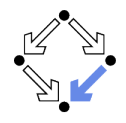

```
[vd2]: expand Invariant, Property in m2v
  [rle]: proved (CVCL)
```

```
[wd2]: expand Init, Invariant in nra
  [ipl]: proved(CVCL)
```

```
[xd2]: expand Step, Invariant, S1, S2, S3, R1, R2
  [6ss]: proved(CVCL)
```
More instructive: proof attempts with wrong or too weak invariants (see demonstration).

## A Client/Server System

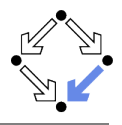

| Client system $C_i = \langle IC_i, RC_i \rangle$ .                                                      |
|----------------------------------------------------------------------------------------------------|
| State := PC × N₂ × N₂.                                                                                  |
| Int := {R_i, S_i, C_i}.                                                                                 |
| $IC_i(pc, request, answer) : \Leftrightarrow$                                                           |
| $pc = R \land request = 0 \land answer = 0$ .                                                           |
| $RC_i(I, \langle pc, request, answer \rangle)$                                                          |
| $\langle pc', request', answer' \rangle$                                                                |
| $(I = R_i \land pc = R \land request = 0 \land pc' = S \land request' = 1 \land answer' = answer)$ ∨    |
| $(I = S_i \land pc = S \land answer \neq 0 \land pc' = C \land request' = request \land answer' = 0)$ ∨ |
| $(I = C_i \land pc = C \land request = 0 \land pc' = R \land request' = 1 \land answer' = answer)$ ∨    |

Client(ident): param ident begin loop ... R: sendRequest() S: receiveAnswer() C: // critical region ... sendRequest() endloop end Client

$$
(I = \overline{REQ_i} \land request \neq 0 \land pc' = pc \land request' = 0 \land answer' = answer) \lor (I = ANS_i \land pc' = pc \land request' = request \land answer' = 1).
$$

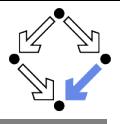

Server system  $S = \langle IS, RS \rangle$ .  $State := (\mathbb{N}_3)^3 \times (\{1,2\} \rightarrow \mathbb{N}_2)^2$ .  $Int := \{D1, D2, F, A1, A2, W\}.$ 

$$
IS(given, waiting, sender, buffer, shorter) :\Leftrightarrow
$$
  
given = waiting = sender = 0   

$$
rbufficient(1) = rubffer(2) = shorter(1) = subffer(2) = 0.
$$

$$
\begin{array}{ll} \mathsf{RS}(I, \langle \textit{given}, \textit{waiting}, \textit{sender}, \textit{buffer}, \textit{shuffle'} \rangle, \\ \langle \textit{given}', \textit{waiting}', \textit{sender}', \textit{buffer}', \textit{buffer'} \rangle) : \Leftrightarrow \\ \exists i \in \{1, 2\} : \\ (I = D_i \land \textit{sender} = 0 \land \textit{buffer}'(i) \neq 0 \land \\ \textit{sender}' = i \land \textit{buffer}'(i) = 0 \land \\ U(\textit{given}, \textit{waiting}, \textit{buffer}') \land \\ \forall j \in \{1, 2\} \setminus \{i\} : U_j(\textit{buffer}r)) \lor \end{array}
$$

$$
U(x_1,\ldots,x_n):\Leftrightarrow x'_1=x_1\wedge\ldots\wedge x'_n=x_n.
$$
  

$$
U_j(x_1,\ldots,x_n):\Leftrightarrow x'_1(j)=x_1(j)\wedge\ldots\wedge x'_n(j)=x_n(j).
$$

Server: local given, waiting, sender begin given  $:= 0$ ; waiting  $:= 0$ loop D: sender := receiveRequest() if sender = given then if waiting = 0 then  $F:$  given  $:= 0$ else A1: given := waiting; waiting  $:= 0$ sendAnswer(given) endif elsif given = 0 then A2: given := sender sendAnswer(given) else W: waiting := sender endif endloop end Server

Wolfgang Schreiner **http://www.risc.iku.at** 18/65

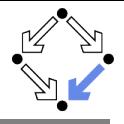

$$
\begin{array}{l} \ldots \\ (I = F \wedge sender \neq 0 \wedge sender = given \wedge waiting = 0 \wedge \textit{given}' = 0 \wedge sender' = 0 \wedge \\ U(waiting, rubffer, sbiffer)) \vee \end{array}
$$

$$
(I = A1 \land sender \neq 0 \land shorter(waiting) = 0 \land sender = given \land waiting \neq 0 \land given' = waiting \land waiting' = 0 \land
$$
  
*sbuffer'(waiting) = 1 \land sender' = 0 \land*  

$$
U(rbuffer) \land
$$
  

$$
\forall j \in \{1, 2\} \{waiting\} : U_j(subffer)) \lor
$$

$$
(I = A2 \land sender \neq 0 \land shorter(sender) = 0 \landsender \neq given \land given = 0 \landgiven' = sender \landbuffer'(sender) = 1 \land sender' = 0 \land
$$
U(waiting, rubffer) \land\forall j \in \{1, 2\} \setminus \{sender\} : U_j(subffer)) \lor
$$
$$

```
Server:
 local given, waiting, sender
begin
  given := 0; waiting := 0loop
D: sender := receiveRequest()
   if sender = given then
     if waiting = 0 then
F: given := 0else
A1: given := waiting;
       waiting := 0sendAnswer(given)
     endif
   elsif given = 0 then
A2: given := sender
     sendAnswer(given)
   else
W: waiting := sender
   endif
 endloop
end Server
```
. . .

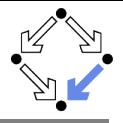

$$
(I = W \wedge sender \neq 0 \wedge sender \neq given \wedge given \neq 0 \wedge
$$
  
*waiting'* := sender  $\wedge$  sender' = 0  $\wedge$   
 $U(given, rubffer, subuffer)) \vee$ 

 $\exists i \in \{1,2\}$ :

$$
\begin{array}{l} (I = REQ_i \wedge \mathit{rbuffer}'(i) = 1 \wedge \\ U(\mathit{given}, \mathit{waiting}, \mathit{sender}, \mathit{sbuffer}) \wedge \\ \forall j \in \{1, 2\} \backslash \{i\} : U_j(\mathit{rbuffer})) \vee \end{array}
$$

$$
(I = \overline{ANS_i} \land sbuffer(i) \neq 0 \landsbuffer'(i) = 0 \landU(given, waiting, sender, rubffer) \land $\forall j \in \{1, 2\} \setminus \{i\} : U_j(subffer)).$
$$

Server: local given, waiting, sender begin given := 0; waiting := 0 loop D: sender := receiveRequest() if sender = given then if waiting = 0 then F: given := 0 else A1: given := waiting; waiting := 0 sendAnswer(given) endif elsif given = 0 then A2: given := sender sendAnswer(given) else W: waiting := sender endif endloop end Server

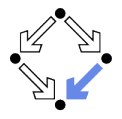

$$
\textit{State} := (\{1,2\} \rightarrow \textit{PC}) \times (\{1,2\} \rightarrow \mathbb{N}_2)^2 \times (\mathbb{N}_3)^2 \times (\{1,2\} \rightarrow \mathbb{N}_2)^2
$$

 $I(pc, request, answer, given, waiting, sender, buffer, shorter) : ↔$  $\forall i \in \{1,2\} : \mathcal{IC}(pc_i, \textit{request}_i, \textit{answer}_i) \land$  $IS(given, waiting, sender, rhoffer, shuffle)$ 

$$
R(\langle pc, request, answer, given, waiting, sender, buffer, buffer \rangle, \langle pc', request', answer', given', waiting', sender, buffer, shorter' \rangle) :\Leftrightarrow \newline (\exists i \in \{1, 2\} : RC_{local}(\langle pc_i, request_i, answer_i \rangle, \langle pc'_i, request'_i, answer'_i \rangle) \wedge \langle given, waiting, sender, buffer, shorter \rangle) = \langle given', waiting', sender, router', buffer \rangle) \vee \newline (RS_{local}(\langle given, waiting, sender, buffer, shorter \rangle) \vee \newline \langle given', waiting', sender, router, buffer, shorter' \rangle) \wedge \forall i \in \{1, 2\} : \langle pc_i, request_i, answer_i \rangle = \langle pc'_i, request'_i, answer'_i \rangle) \vee \newline (\exists i \in \{1, 2\} : External(i, \langle request_i, answer_i, buffer, shorter \rangle, \langle request'_i, answer'_i, router' \rangle) \wedge \newline \langle request'_i, answer_i, buffer', buffer', buffer' \rangle) \wedge \newline \text{pc} = pc' \wedge \langle sender, waiting, given \rangle = \langle sender', waiting', given' \rangle)
$$

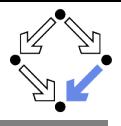

$$
\langle I,R\rangle\models\Box\neg(pc_1=C\wedge pc_2=C)
$$

```
Invariant(pc, request, answer, sender, given, waiting, rbuffer, sbuffer) :\Leftrightarrow∀i ∈ {1, 2}:
    (pc(i) = C \vee sbuffer(i) = 1 \vee answer(i) = 1 \Rightarrowgiven = i \wedge\forall i : i \neq i \Rightarrow pc(i) \neq C \wedge sbuffer(i) = 0 \wedge answer(i) = 0 \wedge(pc(i) = R \Rightarrowsbuffer(i) = 0 \land answer(i) = 0 \land(i = given \Leftrightarrow request(i) = 1 \vee buffer(i) = 1 \vee sender = i) \wedge(\text{request}(i) = 0 \lor \text{rbiffer}(i) = 0)) \land(pc(i) = S \Rightarrow(sbuffer(i) = 1 \vee answer(i) = 1 \Rightarrowrequest(i) = 0 \land rbuffer(i) = 0 \land sender \neq i) \land(i \neq given \Rightarrowrequest(i) = 0 \vee rbuffer(i) = 0)) \wedge(pc(i) = C \Rightarrowrequest(i) = 0 \land rbuffer(i) = 0 \land sender \neq i \landsbuffer(i) = 0 \land answer(i) = 0) \land
```
. . .

## The Verification Task (Contd)

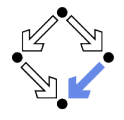

```
. . .
(sender = 0 \wedge (request(i) = 1 \vee buffer(i) = 1) \Rightarrowsbuffer(i) = 0 \land answer(i) = 0) \land(sender = i \Rightarrow(waiting \neq i) ∧
   (sender = given \land pc(i) = R \Rightarrowrequest(i) = 0 \wedge rbuffer(i) = 0) \wedge(pc(i) = S \wedge i \neq given \Rightarrowrequest(i) = 0 \wedge rbuffer(i) = 0) \wedge(pc(i) = S \wedge i = given \Rightarrowrequest(i) = 0 \vee rbuffer(i) = 0)) \wedge(waiting = i \Rightarrowgiven \neq i \wedge pc_i = S \wedge request_i = 0 \wedge buffer(i) = 0 \wedgesbuffer<sub>i</sub> = 0 \land answer(i) = 0) \land(sbuffer(i) = 1 \Rightarrowanswer(i) = 0 \wedge request(i) = 0 \wedge rbuffer(i) = 0)
```
#### As usual, the invariant has been elaborated in the course of the proof.

## The RISC ProofNavigator Theory

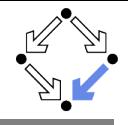

```
newcontext "clientServer";
```

```
Index: TYPE = SUBTYPE(LAMBDA(x:INT): x=1 OR x=2);Index0: TYPE = SUBTYPE(LAMBDA(x:INT): x=0 \text{ OR } x=1 \text{ OR } x=2):% program counter type
```

```
PCBASE: TYPE;
R: PCBASE; S: PCBASE; C: PCBASE;
PC: TYPE = SUBTYPE(LAMBDA(x:PCBASE): x=R OR x=S OR x=C):
PCs: AXIOM R /= S AND R /= C AND S /= C;
```

```
% client states
pc: Index->PC; pc0: Index->PC;
request: Index->BOOLEAN; request0: Index->BOOLEAN;
answer: Index->BOOLEAN; answer0: Index->BOOLEAN;
```

```
% server state
 given: Index0; given0: Index0;
 waiting: Index0; waiting0: Index0;
 sender: Index0; sender0: Index0;
 rbuffer: Index -> BOOLEAN; rbuffer0: Index -> BOOLEAN;
 sbuffer: Index -> BOOLEAN; sbuffer0: Index -> BOOLEAN;
Wolfgang Schreiner http://www.risc.jku.at 54/65
```
# The RISC ProofNavigator Theory (Contd)

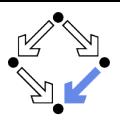

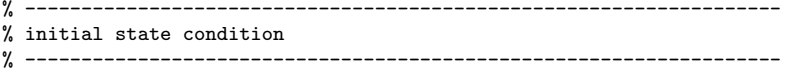

IC: (PC, BOOLEAN, BOOLEAN) -> BOOLEAN = LAMBDA(pc: PC, request: BOOLEAN, answer: BOOLEAN):  $pc = R$  AND (request  $\le$  > FALSE) AND (answer  $\le$  > FALSE);

```
IS: (Index0, Index0, Index0, Index->BOOLEAN, Index->BOOLEAN) -> BOOLEAN =
 LAMBDA(given: Index0, waiting: Index0, sender: Index0,
        rbuffer: Index->BOOLEAN, sbuffer: Index->BOOLEAN):
   given = 0 AND waiting = 0 AND sender = 0 AND
    (FORALL(i:Index): (rbuffer(i)<=>FALSE) AND (sbuffer(i)<=>FALSE));
```

```
Initial: BOOLEAN =
  (FORALL(i:Index): IC(pc(i), request(i), answer(i))) AND
 IS(given, waiting, sender, rbuffer, sbuffer);
```
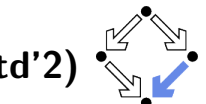

# The RISC ProofNavigator Theory (Contd'2)

```
% -------------------------------------------------------------------
% transition relation
 % -------------------------------------------------------------------
RC: (PC, BOOLEAN, BOOLEAN, PC, BOOLEAN, BOOLEAN)->BOOLEAN =
  LAMBDA(pc: PC, request: BOOLEAN, answer: BOOLEAN,
         pc0: PC, request0: BOOLEAN, answer0: BOOLEAN):
    (pc = R AND (request <=> FALSE) ANDpc0 = S AND (request0 <=> TRUE) AND (answer0 <=> answer)) OR
    (pc = S AND (answer < \leq > TRUE) ANDpc0 = C AND (request0 <=> request) AND (answer0 <=> FALSE)) OR
    (pc = C AND (request < =&gt; FALSE) ANDpc0 = R AND (request0 \le > TRUE) AND (answer0 \le > answer));
RS: (Index0, Index0, Index0, Index->BOOLEAN, Index->BOOLEAN,
     Index0, Index0, Index0, Index->BOOLEAN, Index->BOOLEAN)->BOOLEAN =
  LAMBDA(given: Index0, waiting: Index0, sender: Index0,
         rbuffer: Index->BOOLEAN, sbuffer: Index->BOOLEAN,
         given0: Index0, waiting0: Index0, sender0: Index0,
         rbuffer0: Index->BOOLEAN, sbuffer0: Index->BOOLEAN):
```
# The RISC ProofNavigator Theory (Contd'3)

```
(EXISTS(i:Index):
         sender = 0 AND (rbuffer(i) \leq>TRUE) ANDsender0 = i AND (rbuffer0(i) <=> FALSE) ANDgiven = given0 AND waiting = waiting0 AND sbuffer = sbuffer0 AND
         (FORALL(j:Index): j \geq i \Rightarrow (rbuffer(j) \iff rubiffer()())) OR
      (sender /= 0 AND sender = given AND waiting = 0 AND
         given0 = 0 AND sender0 = 0 AND
         waiting = waiting0 AND rbuffer = rbuffer0 AND sbuffer = sbuffer0) OR
      (sender /= 0 AND
         sender = given AND waiting / = 0 AND
         (sbuffer(waiting) <=> FALSE) AND
         given0 = waiting AND waiting0 = 0 AND
         (sbuffer0(waiting)<=>TRUE) AND (sender0 = 0) AND
         (rbuffer = rhuffer() AND
         (FORALL(i:Index): i \neq \text{waiting} \Rightarrow (subtract(i) \iff subtfer(ij))) \text{ OR }(sender /= 0 AND (sbuffer(sender) <=> FALSE) AND
         sender /= given AND given = 0 AND given0 = sender AND
         (sbuffer0(sender)<=>TRUE) AND sender0=0 AND
         (waiting=waiting0) AND (rbuffer=rbuffer0) AND
         (FORMLL(j:Index): j/= sender => (subtract(j) <=> shorter(j)))) OR
      (sender /= 0 AND sender /= given AND given /= 0 AND
         waiting0 = sender AND sender0 = 0 AND
given = given0 AND rbuffer = rbuffer0 AND sbuffer = sbuffer0);<br>Wolfgang Schreiner http://www.risc.jku.at
```
# The RISC ProofNavigator Theory (Contd'4)

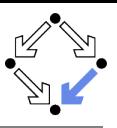

```
External: (Index, PC, BOOLEAN, BOOLEAN, PC, BOOLEAN, BOOLEAN,
           Index0, Index0, Index0, Index->BOOLEAN, Index->BOOLEAN,
           Index0, Index0, Index0, Index->BOOLEAN, Index->BOOLEAN)->BOOLEAN =
 LAMBDA(i:Index,
         pc: PC, request: BOOLEAN, answer: BOOLEAN,
         pc0: PC, request0: BOOLEAN, answer0: BOOLEAN,
         given: Index0, waiting: Index0, sender: Index0,
           rbuffer: Index->BOOLEAN, sbuffer: Index->BOOLEAN,
         given0: Index0, waiting0: Index0, sender0: Index0,
           rbuffer0: Index->BOOLEAN, sbuffer0: Index->BOOLEAN):
    ((request <=> TRUE) AND
       pc0 = pc AND (request0 <=> FALSE) AND (answer0 <=> answer) AND
         (rbuffer() \leq > TRUE) AND given = given0 AND waiting = waiting0
         AND sender = sender0 AND sbuffer = sbuffer0 AND
         (FORALL (j: Index): j /= i => (rbuffer(j) <=> rbuffer0(j)))) OR
    (pc0 = pc AND (request0 \le request) AND (answer0 \le > TRUE) AND
     (sbuffer(i) \iff TRUE) AND (sbuffer(i) \iff FALSE) AND
     given = given0 AND waiting = waiting0 AND sender = sender0 AND
     rbuffer = rbuffer0 AND
     (FORALL (j: Index): j /= i => (sbuffer(j) <=> sbuffer0(j))));
```
# The RISC ProofNavigator Theory (Contd'5)

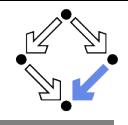

```
Next: BOOLEAN =
  ((EXISTS (i: Index):
      RC(pc(i), request(i), answer(i),pc0(i), request0(i), answer0(i)) AND
     (FORALL (j: Index): j /= i =>
        pc(j) = pc0(j) AND (request(j) <=> request0(j)) AND
        (\text{answer}(j) \iff \text{answer}(j))) AND
    given = given0 AND waiting = waiting0 AND sender = sender0 AND
    rbuffer = rbuffer0 AND sbuffer = sbuffer0) OR(RS(given, waiting, sender, rbuffer, sbuffer,
      given0, waiting0, sender0, rbuffer0, sbuffer0) AND
   (FORALL (j:Index): pc(j) = pc0(j) AND (request(j) \leq) request0(j)) AND(\text{answer}(i) \iff \text{answer}(i))) OR
  (EXISTS (i: Index):
    External(i, pc(i), request(i), answer(i),
                 pc0(i), request0(i), answer0(i),
             given, waiting, sender, rbuffer, sbuffer,
             given0, waiting0, sender0, rbuffer0, sbuffer0) AND
   (FORALL (j: Index): j /= i =>
      pc(i) = pc0(i) AND (request(j) \le request0(j)) AND
      (\text{answer}(i) \iff \text{answer}(i));
```
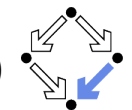

# The RISC ProofNavigator Theory (Contd'6)

```
% ----------------------------------------------------------------------------
 % invariant
   % ----------------------------------------------------------------------------
 Invariant: (Index->PC, Index->BOOLEAN, Index->BOOLEAN,
              Index0, Index0, Index0, Index->BOOLEAN, Index->BOOLEAN) -> BOOLEAN =
   LAMBDA(pc: Index->PC, request: Index->BOOLEAN, answer: Index->BOOLEAN,
           given: Index0, waiting: Index0, sender: Index0,
           rbuffer: Index->BOOLEAN, sbuffer: Index->BOOLEAN):
      FORAIL (i: Index).
        (pc(i) = C \t{OR } (sbuffer(i) \iff TRUE) \t{OR } (answer(i) \iff TRUE) \Rightarrowgiven = i AND
           (FORALL (j: Index): j /= i =>
              pc(i) /= C AND
              (sbuffer(j) \iff FALSE) AND (answer(j) \iff FALSE)) AND
        (pc(i) = R \Rightarrow(sbuffer(i) \iff FALSE) AND (sanswer(i) \iff FALSE) AND
           (i / = \text{given} \Rightarrow(request(i) \iff FALSE) AND (rbuffer(i) \iff FALSE) AND sender /= i)
             AND
           (i = given =>
             (request(i) \leq) TRUE) OR (rbuffer(i) \leq) TRUE) OR sender = i) AND
           ((request(i) \iff FALSE) \ OR \ (rbuffer(i) \iff FALSE))) \ ANDWolfgang Schreiner 60/65
```
# The RISC ProofNavigator Theory (Contd'7)

```
(pc(i) = S \Rightarrow((sbutter(i) \iff TRUE) \text{ OR } (answer(i) \iff TRUE) \Rightarrow(request(i) \iff FALSE) AND (rbuffer(i) \iff FALSE) AND sender (= i)AND
   (i / = given =>
      (request(i) \iff FALSE) OR (rbuffer(i) \iff FALSE)) AND
(pc(i) = C \Rightarrow(request(i) <=> FALSE) AND (rbuffer(i) <=> FALSE) AND sender /= i AND
  (sbuffer(i) \iff FALSE) AND (answer(i) \iff FALSE)) AND
(sender = 0 AND ((request(i) \leq > TRUE) OR (rbuffer(i) \leq > TRUE)) = >(sbuffer(i) \iff FALSE) AND (answer(i) \iff FALSE)) AND
(sender = i =\gt(sender = given AND pc(i) = R =>
     (request(i) <=> FALSE) AND (rbuffer(i) <=> FALSE)) AND
  waiting / = i AND
  (pc(i) = S AND i /= given(request(i) <=> FALSE) AND (rbuffer(i) <=> FALSE)) AND
  (pc(i) = S AND i = given =(request(i) \leq > FALSE) \ OR \ (rbiffer(i) \leq > FALSE))) AND
```
# The RISC ProofNavigator Theory (Contd'8)

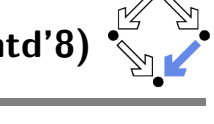

```
(waiting = i \Rightarrowgiven /= i AND
   pc(waiting) = S AND
   (request(waiting) <=> FALSE) AND (rbuffer(waiting) <=> FALSE) AND
   (sbuffer(waiting) <=> FALSE) AND (answer(waiting) <=> FALSE)) AND
((sbuffer(i) \iff TRUE) \Rightarrow(\text{answer}(i) \iff \text{FALSE}) AND (\text{request}(i) \iff \text{FALSE}) AND
     (rbuffer(i) \iff FALSE):
```
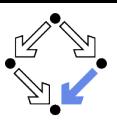

# The RISC ProofNavigator Theory (Contd'9)

```
% ---------------------------------------------------------------------------
% mutual exclusion proof
  % ---------------------------------------------------------------------------
MutEx: FORMULA
  Invariant(pc, request, answer, given, waiting, sender, rbuffer, sbuffer) =>
  NOT(bc(1) = C AND bc(2) = C);% ---------------------------------------------------------------------------
% invariance proof
% ---------------------------------------------------------------------------
T_{\text{nv1}} FORMIILA
  Initial =>
    Invariant(pc, request, answer, given, waiting, sender, rbuffer, sbuffer);
Inv2: FORMULA
  Invariant(pc, request, answer, given, waiting, sender,
    rbuffer, sbuffer) AND Next =>
  Invariant(pc0, request0, answer0, given0, waiting0, sender0,
    rbuffer0, sbuffer0);
```
## The Proofs: MutEx and Inv1

[z3f]: expand Invariant, IC, IS [nhn]: scatter [znj]: auto [n1u]: proved (CVCL)

Single application of autostar.

```
[oas]: expand Initial, Invariant, IC, IS
                                         [eij]: scatter
                                           [5ul]: auto
                                             [uvi]: proved (CVCL)
                                           [6ul]: auto
                                             [2u6]: proved (CVCL)
                                           [avl]: auto
                                             [cuv]: proved (CVCL)
                                           [bvl]: auto
                                             [itl]: proved (CVCL)
                                           [cv]]: auto
                                             [gsb]: proved (CVCL)
                                           [dvl]: auto
                                             [xrx]: proved (CVCL)
                                           [evl]: auto
                                             [5qn]: proved (CVCL)
                                           [fvl]: auto
                                             [fqd]: proved (CVCL)
                                           [gvl]: auto
                                             [mpz]: proved (CVCL)
                                           [hvl]: proved (CVCL)
                                           [h5h]: auto
                                             [p3z]: proved (CVCL)
                                           [i5h]: auto
                                             [gib]: proved (CVCL)
                                           [j5h]: auto
                                             [4vi]: proved (CVCL)
                                           [k5h]: auto
                                             [ucq]: proved (CVCL)
                                           [l5h]: auto
                                             [lpx]: proved (CVCL)
                                                                                   [m5h]: proved (CVCL)
                                                                                   [n5h]: proved (CVCL)
                                                                                   [o5h]: proved (CVCL)
                                                                                   [p5h]: proved (CVCL)
                                                                                   [q5h]: proved (CVCL)
                                                                                   [g5i]: proved (CVCL)
                                                                                   [r5i]: proved (CVCL)
                                                                                   [s5i]: proved (CVCL)
                                                                                   [t5i]: proved (CVCL)
                                                                                   \int u5i1 \cdot \sin t \cdot[1br]: proved (CVCL)
                                                                                   [v5i]: auto
                                                                                     [roy]: proved (CVCL)
                                                                                   [w5i]: auto
                                                                                     [i26]: proved (CVCL)
                                                                                   [x5i]: proved (CVCL)
                                                                                   [v5i]: auto
                                                                                     [wuo]: proved (CVCL)
                                                                                   [z5i]: auto
                                                                                     [nbw]: proved (CVCL)
                                                                                   [z5j]: auto
                                                                                     [nbn]: proved (CVCL)
                                                                                   [15j]: auto
                                                                                     [eou]: proved (CVCL)
                                                                                   [25i]: proved (CVCL)
                                                                                     [35j]: proved (CVCL)
                                                                                   [45j]: proved (CVCL)
                                                                                   [55j]: proved (CVCL)
                                                                                   [65i]: proved (CVCL)
Wolfgang Schreiner http://www.risc.iku.at 64/65
```
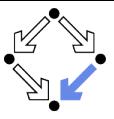

## The Proofs: Inv2

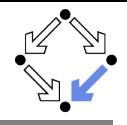

```
[pas]: scatter
  [lbh]: expand Next
      [pzi]: split bfv
        [leh]: decompose
          [pkr]: expand RS
            [lpn]: split 5xv
              [pt6]: expand Invariant
                [lcw]: scatter
                  [puh]: auto
                    [143]: proved (CVCL)
                  ... (20 times)
                  [tuh]: proved (CVCL)
                  ... (15 times)
              [qt6]: expand Invariant
                [snq]: scatter
                  [avi]: auto
                    [cct]: proved (CVCL)
[meh]: scatter
                  ... (26 times)
                  [gvi]: proved (CVCL)
                  ... (6 times)
              [rt6]: scatter
                [zyk]: expand Invariant
                  [rvj]: scatter
                    [zgi]: auto
                      [rhd]: proved (CVCL)
                    ... (31 times)
                    [2f3]: proved (CVCL)
                    ... (1 times)
                                               [st6]: scatter
                                                 [aef]: expand Invariant
                                                   [cwk]: scatter
                                                     [gl6]: auto
                                                       [seg]: proved (CVCL)
                                                     ... (21 times)
                                                      [wl6]: proved (CVCL)
[neh]: scatter
                                                     ... (12 times)
                                               [tt6]: scatter
                                                 [hp6]: expand Invariant
                                                   [twl]: scatter
                                                     [hqv]: auto
                                                       [tbj]: proved (CVCL)
                                                     ... (27 times)
                                                     [nav]: proved (CVCL)
                                                     ... (6 times)
                                           [w3z]: expand External
                                             [3rk]: split lhe
                                               [g4b]: scatter
                                                 [mdh]: expand Invariant
                                                   [wzf]: scatter
                                                    [3ys]: auto
                                                      [gsh]: proved (CVCL)
                                                     ... (36 times)
                                                                                [h4b]: scatter
                                                                                  [tob]: expand Invariant
                                                                                    [h1g]: scatter
                                                                                      [t4i]: auto
                                                                                        [hpk]: proved (CVCL)
                                                                                      ... (36 times)
                                                                            [4oc]: expand RC
                                                                              [nuh]: split nwz
                                                                                [4ge]: scatter
                                                                                  [ney]: expand Invariant
                                                                                    [45d]: scatter
                                                                                      [nui]: auto
                                                                                        [4wr]: proved (CVCL)
                                                                                      ... (36 times)
                                                                                    [5ge]: scatter
                                                                                      [ups]: expand Invariant
                                                                                        [o6e]: scatter
                                                                                           [ez5]: auto
                                                                                             [5tu]: proved (CVCL)
                                                                                           ... (36 times)
                                                                                    [6ge]: scatter
                                                                                      [21m]: expand Invariant
                                                                                        [66f]: scatter
                                                                                           [24u]: auto
                                                                                             [6qx]: proved (CVCL)
                                                                                           ... (36 times)
```
#### Ten main branches each requiring only single application of autostar.

Wolfgang Schreiner http://www.risc.jku.at 65/65